## GS1 DataBar Limited チェックデジット設定

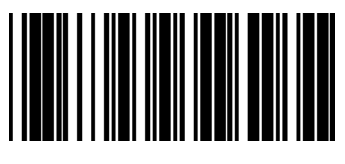

\*Transmit GS1 DataBar Limited Check Digit **Do Not Transmit GS1 Databar** 

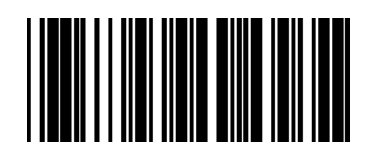

Limited Check Digit